# **Vertragspreislisten | Wartung**

Hier werden die von der AMPAREX Homepage heruntergeladenen Vertragspreislisten manuell importiert. Die heruntergeladenen Dateien haben die Erweiterung '**.zip**' (zum Beispiel '**vdakreparaturost01012007.zip**'). Sie brauchen diese nicht zu entpacken, wird direkt von diesem Dateiformat nach AMPAREX importiert.

## **Hinweis**

Der Reiter Vertragspreislisten importieren wird in der Regel nicht mehr benötigt. Er dient nur noch dazu, Vertragsinformationen, die nicht über den Wartungsserver bereitgestellt werden, zu importieren.

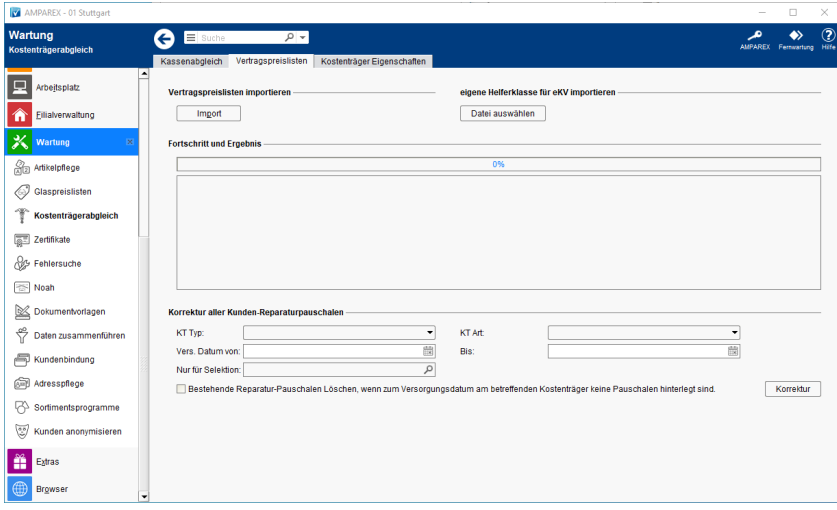

## Maskenbeschreibung

### **Vertragspreislisten importieren**

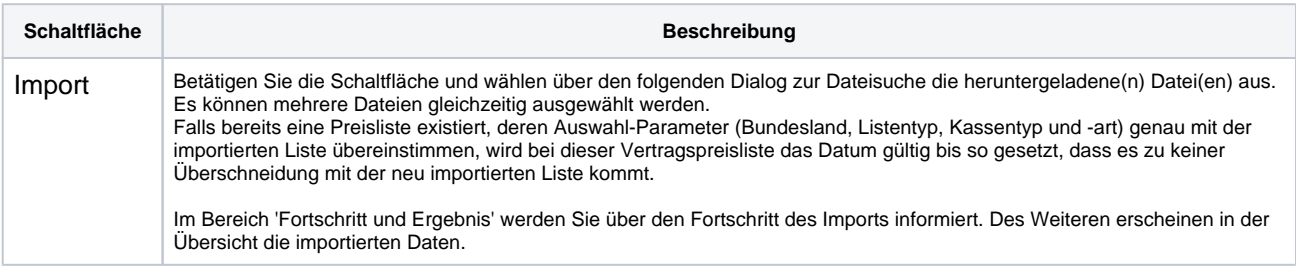

### **Korrektur aller Kunden-Reparaturpauschalen**

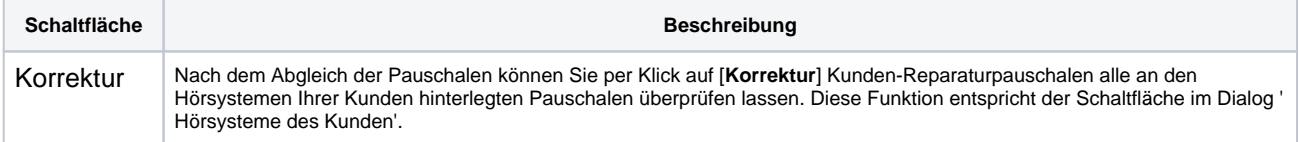